## **Falls der Proxy nicht funktioniert**

Ich hatte das Problem, das der Update prozesse nicht funktionierte Schuld war ein per default eingetragener mirror von ARCH linux.

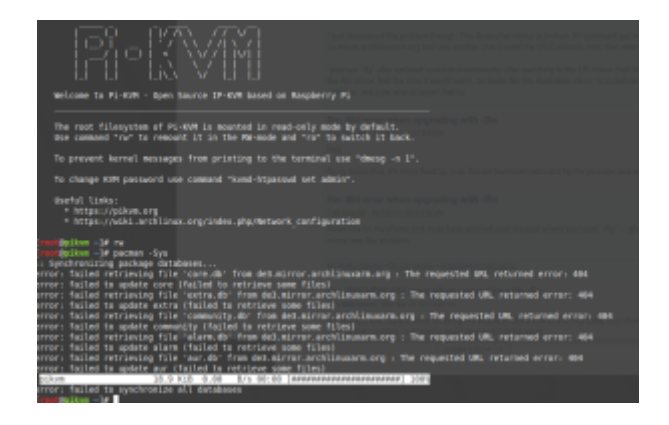

From: <https://quad.logout.de/>- **quad.logout.de**

Permanent link: **<https://quad.logout.de/pikvm:updateerrorfromarch?rev=1603185726>**

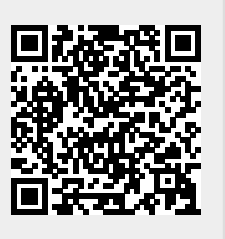

Last update: **2020/10/20 09:22**